# **[Uppsägning av kabel-TV tjänst](https://zetterlund.org/2014/07/uppsagning-av-kabel-tv-tjanst/)**

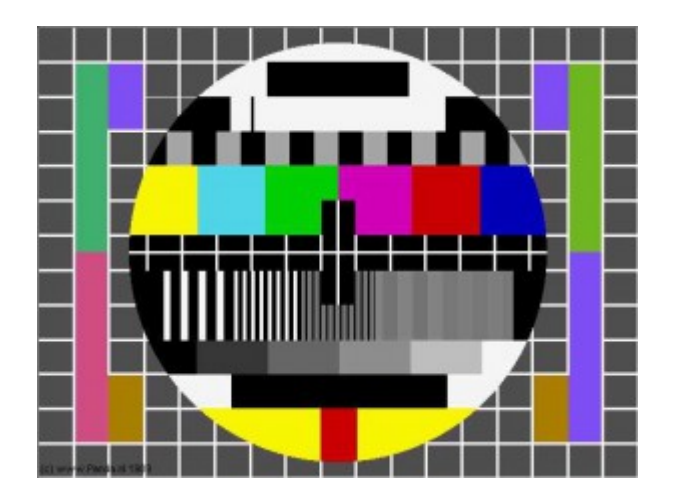

Styrelsen har sagt upp avtalet med Canal Digital Kabel-TV gällande leveransen av kabel-TV i det gamla kabel-TV-nätet (TV-uttagen).

Det gamla TV-nätet kommer därför sluta att fungera den **16 september.**

**Innan dess måste du alltså se till att din fiberanslutning fungerar, att du hämtat ut en ny Sappa Digitalbox, kopplat in denna och aktiverat den hos Sappa för att kunna fortsätta se på TV!**

# **[Avstängda fläktar i de nedre](https://zetterlund.org/2014/07/avstangda-flaktar-i-de-nedre-garagen/) [garagen](https://zetterlund.org/2014/07/avstangda-flaktar-i-de-nedre-garagen/)**

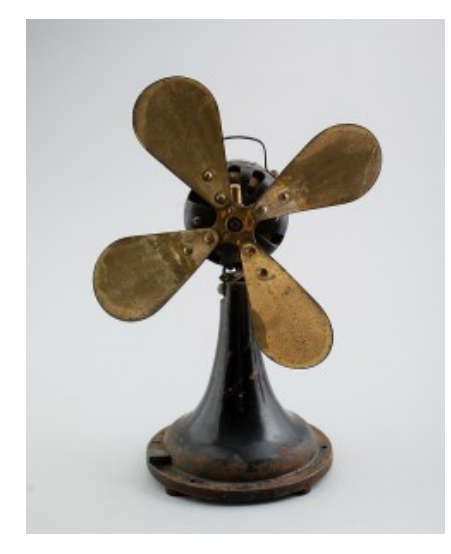

Fläktarna i de nedre garagen är numera avstängda eftersom de inte längre fyller någon funktion. Byggruppen som har tagit fram förslag inför garagerenoveringen har tillsammans med expertis inom ventilationsområdet kommit fram till att fläktarna inte fungerar.

Eftersom garagen är kallgarage är det effektivare med självventilation. När garagen väl byggs om kommer det därför att tas upp fler hål i betongen i nederplan och sättas dit galler för att öka intaget av frisk luft.

De tester som vi har genomförts har visat att det befintliga ventilationssystemet varken gör till eller från. För att spara ström har styrelsen därför beslutat att stänga av fläktarna.

## **[Driftavbrott fibernätet 30](https://zetterlund.org/2014/06/driftavbrott-fibernatet-30-juni/) [juni](https://zetterlund.org/2014/06/driftavbrott-fibernatet-30-juni/)**

*På måndag den 30 juni mellan 09:00 och 12:00 kommer fibernätet att vara ur drift.*

*Avbrottet är planerat och behöver inte felanmälas!*

*Detta gör att ni inte kommer kunna använda Internet eller er IPTV under dessa timmar.*

*Vi hoppas att ni har överseende med detta avbrott.*

## **[Ny chans att hämta digitalTV](https://zetterlund.org/2014/06/ny-chans-att-hamta-digitaltv-boxen/)[boxen](https://zetterlund.org/2014/06/ny-chans-att-hamta-digitaltv-boxen/)**

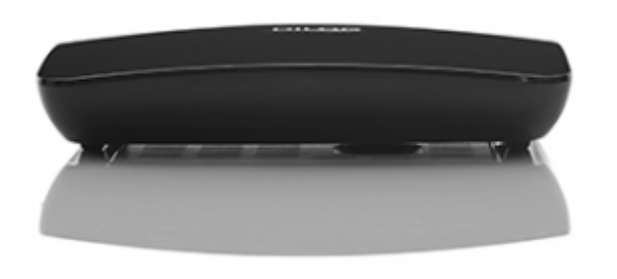

Ny chans att hämta er digitalbox för Sappa IPTV (en box per hushåll):

**Styrelselokalen, Z-väg 119**

**måndag 23 juni mellan kl 20-21.**

## **[Nu är fibernätet igång!](https://zetterlund.org/2014/06/nu-ar-fibernatet-igang/)**

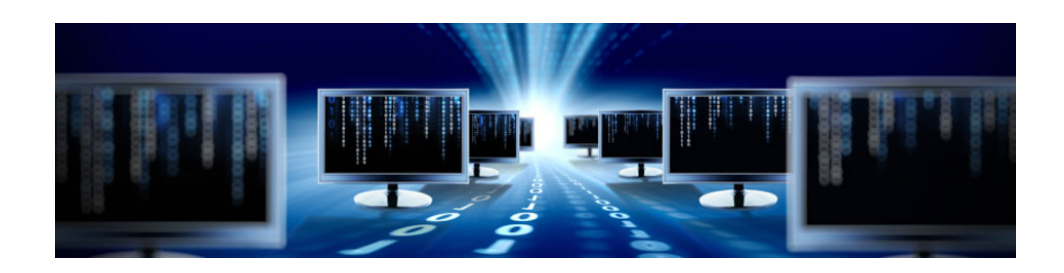

Nu är fibernätet igång och det går bra att koppla in en router eller dator för att nyttja tre månaders gratis bredband! Det går också bra att koppla in TV-digitalboxen och köra igång Sappa TV men man måste först aktivera sitt programkort hos Sappa, information om detta finns i lådan för digitalboxen.

## **Inkoppling av bredband**

För att komma igång med internet så läs igenom dessa manualer från Teknikbyrån:

[Installationsanvisning inkoppling router etc till fibernod](http://zetterlund.org/?dl_name=Installationsmanual_inkoppling_till_fibernod.pdf)

[Installationsanvisning bredband från Teknikbyrån](http://zetterlund.org/?dl_name=Installationsmanual_bredband_Teknikbyrn.pdf)

Dator eller router ska anslutas till port 1 i fibernoden. IPadress ska tilldelas dynamiskt.

#### **Inkoppling av TV-box**

För att komma igång med Sappa TV så kontaktar du först Sappa för att aktivera programkortet. Sedan ansluter du din TV-digitalbox till fibernoden (port 3) och till din TV. [Läs mer i](http://zetterlund.org/?dl_name=Anvndarmanual_Dilog_DIP-701-2.pdf) [användarmanualen för digitalTV-boxen.](http://zetterlund.org/?dl_name=Anvndarmanual_Dilog_DIP-701-2.pdf)

### **Support**

Vid problem eller frågor vid inkopplingen kontaktar du Teknikbyråns kundtjänst på telefon 08-510 664 00 eller via epost på support@teknikbyran.se. Teknikbyrån har även skrivit en del svar på vanliga frågor som du kan läsa här.

Vid problem med TV-tjänsten kontaktar du Sappa Kundtjänst på telefon 0774-444 744 eller e-post hej@sappa.se.

## **Vad händer efter tre månader?**

Då får du själv välja vilka internetleverantör du vill fortsätta med. De leverantörer du kan välja mellan finns presenterade hos Teknikbyrån.

Lycka till!